#### *Navigating Copyright in Your Research*

**Friday, October 24, 2014 11:00-12:00pm** 

 **Presented by Katie LaSala, Reference Librarian**

#### **Librarian Contact**

**Carly Marino Humboldt State University** Library Office: L 207

(707) 826-4955 Carly.Marino@humboldt.edu

**Library.humboldt.edu http://libguides.humboldt.edu/**

#### *Sponsored Programs: A to Z*

#### **Friday, November 7, 2014 11:00-12:00pm**

Presented by Kacie Flynn, SPF Staff

The HSU Sponsored Programs Foundation's primary mission is to advance HSU research & economic development in collaboration with our regional and global partners. They administer virtually all externally funded grants and contracts as well as submit proposals to external funding agencies on behalf of the University. Some of their grant and contract services include:

- $\bullet$  Assist faculty and staff in identifying funding sources
- Oversee institutional routing process for submitting proposals
- $\bullet$  Administer various campus small grant and incentives programs

#### Contact Information

Humboldt State University Sponsored Programs Foundation P.O. Box 1185 Arcata, CA, 95518 Phone: (707) 826-4189 Fax: (707) 826-4783 Email: hsuf@humboldt.edu

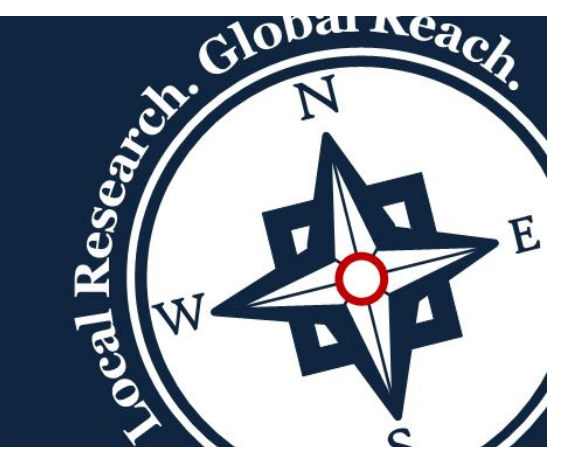

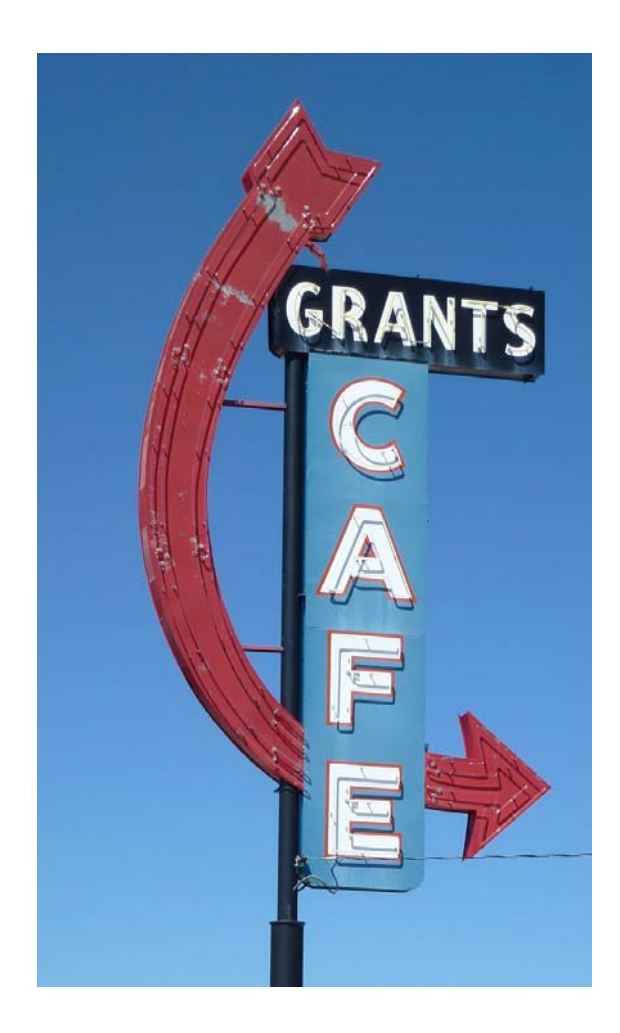

### **USING GRANT DATABASES TO FIND FUNDING**

**September 26, 2014 Research Workshop Series**

# FOUNDATION **DIRECTORY**

https://fconline.foundationcenter.org/

An independent nonprofit information clearinghouse that collects, organizes, analyzes, and disseminates information on foundations, corporate giving, and related subjects.

- $\bullet$  Over 130,000 foundations, corporate donors, and grantmaking public charities
- $\bullet$ 3 million recent grants listed
- $\bullet$  More than half a million trustee, officer, and donor names
- $\bullet$  Program details and application guidelines for leading grantmakers

#### **User name:**

#### **Password:**

*Restricted to use in the Library only; inquire at the Reference Desk for log in information. Please remember to log out.* 

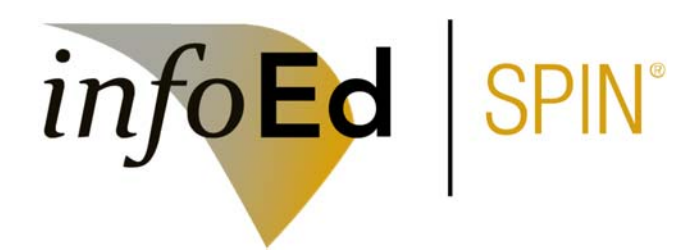

Use the Library website to log in http://libguides.humboldt.edu/grants

SPIN, an extensive research funding opportunity database containing over 40,000 funding opportunities from more than 10,000 sponsors.

- Access funding information online, from any browser
- $\bullet$  Gain access to a large keyword list, allowing for greater flexibility in your searches

#### Search Tip for SPIN

Inserting a tilde ~ before a quoted phrase searches for records containing the phrase 'scientific research' or its related terms in the thesaurus. Example: ~"Scientific research "

#### **Foundation Directory — Unique Boolean**

#### **The NEAR Operator**

Including NEAR/n between two index entries, words, or phrases narrows an "and" operator search, retrieving results containing *both* of the index entries selected or words or phrases typed but only if they appear within a specific proximity to one another. The "n" should be a numerical value indicating the maximum number of words that should appear between two index entries, words, or phrases. For example, typing *arts NEAR/3 culture* into the Keyword Search field on the Search Grantmakers Screen will retrieve grantmaker records containing both "arts" and "culture" but only if they appear no more than three words away from one another.

## **Additional Resources**

Grant Research Guide

http://libguides.humboldt.edu/grants

#### Government Resources

Catalog of Federal Domestic Assistance www.cfda.gov/

#### Grants.gov

#### Local Resources

Humboldt Area Foundation www.hafoundation.org/

Northern California Association of Nonprofits www.northerncalifornianonprofits.org/

McConnell Foundation http://www.mcconnellfoundation.org/

McLean Foundation http://mcleanfoundation.org/